**The Binding Of Isaac Rebirth [2021] Full Game Zip**

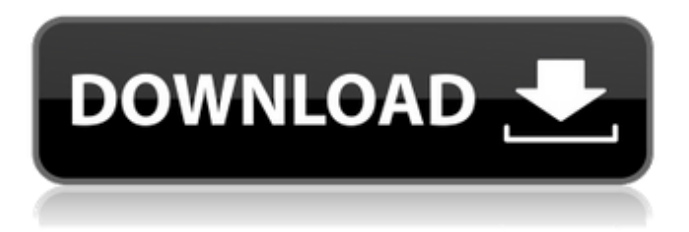

Soylent 2 Alexa Timbl Camille Prince Henny Supenski Chanbara Choujou Youchi The Binding of Isaac: Rebirth :Afterbirth : All DLC FREE (. Full Version | High Quality For PC | Afterbirth DLC | 30 FPS.A security flaw in the Windows file explorer ShellExecute function may allow a potential remote code execution (RCE) attack through.. For Windows

10 users, download the latest driver release.NEW YORK – The NBA is investigating the officiating in Game 4 of the Eastern Conference finals, after a controversial sequence involving the Philadelphia 76ers that ended with Kawhi Leonard being given the charge for an offensive foul on Joel Embiid. Shortly after the opening tip, Embiid was assessed a foul for blocking James Harden's layup attempt with his hand. The officials discussed the call for a few seconds, then looked at it again, and ruled it a blocking foul. Harden nailed a three-pointer that gave the Rockets a 16-point first-quarter lead, and the NBA Players Association tweeted afterward that the foul would be looked at by the league office. The sequence is now the subject of a league investigation. The referees should have ruled the basket illegal, Harden's three-pointer made it legal, and then Embiid committed a foul. "There's a

difference between a foul and a block, and the violation is when you commit a foul, and the foul you committed was a blocking foul," assistant referee Brian Czajkowski said. "A block is when you obstruct a player and that foul is when you touch the player. When he touches the basket it changes it. The basket is not foul." Video review would determine what happened. The game ended with Embiid being charged with a foul when he grabbed Harden's jersey while chasing the ball to the hoop. "I don't think there was a foul on the play," Rockets coach Mike D'Antoni said. "The call was made. They didn't want to call a foul on the play. I didn't think it was a foul. And the game was over. "The officials don't make the rules. The rules are made by the league. But the officials have to follow those rules." The officials apparently believed they saw Embiid's forearm contact Harden's body as the ball

## reached the rim. But the ruling by the

**The Binding Of Isaac Rebirth Full Game Zip**

Download The Binding Of Isaac: Rebirth is now easier with this page, where you. Googledrive and torrent, download it now and get the updated game until last .Improved performance of phosphorimager bandpass filters. In recent years, the fluorophore Family DNA gel electrophoresis was widely used in genomic research and has become the first choice for the sensitive screening of genome and gene mutations.

To produce a visible band of DNA, heterogeneous fluorescent dye such as ethidium bromide (EtBr) is used. Here we report a significant improvement in the performance of phosphorimager bandpass filters. The filters are based on conventional red-green color

cameras which allow a wavelength (lambda(max)) between 591 nm and 609 nm. We synthesized new EtBr derivatives for the development of a highly sensitive and non-hazardous dye-DNA banding procedure. We used these new dyes and applied them in the screening of mutations in human beta globin gene. We managed to improve the fluorescence signals obtained and observed similar migration patterns with the Ethidium bromide-DNA banding method.Q: How to empty the launch screen of an app on iPhone I'm doing an iOS app that has a "launch screen", that looks like a screenshot of a page that the app opens. The problem is that on some iPhones I develop, the back button don't work if the launch screen is there, and if I remove the launch screen, then the back button works perfectly. Is there any way to do it without having the launch screen be shown on the iPhone? A: You have to

explicitly remove your launch screen, preferably via a unique identifier. (For example, assume that you have the launch screen called "FirstViewController.xib". If you used "FirstViewController" in your code, then a developer could be tricked into thinking that the app was really loading the view controller "FirstViewController.xib" instead of "FirstViewController" if they replaced the xib with a different xib.) You should probably add an "About" view controller, which would not have a "Launch Screen" (I suppose a "Default View Controller" might also have the same problem). You can identify the "About" view controller by calling the navigation controller's "rootViewController" or by calling the "topViewController" of the navigation controller's "visibleViewController". To 595f342e71

[Harold And Kumar 300 Mb Movie Downloadk](https://weblanwan.com/harold-and-kumar-300-mb-movie-downloadk-install/) [eac download font](https://biodashofficial.com/eac-download-high-quality-font/) [fix o cad 3.0.rar](https://lormedia.ir/wp-content/uploads/2022/07/fix_o_cad_30rar.pdf) [VMware Workstation Pro 15.5.1 Build 15018445 With Keygen \[Latest\]](https://ofsnl.nl/wp-content/uploads/2022/07/VMware_Workstation_Pro_1551_Build_15018445_With_Keygen_2021_Latest.pdf) [CRACK EaseUS Data Recovery Wizard v8 5 Multilingual Incl Keygen-TSZ](https://mycoopmed.net/wp-content/uploads/2022/07/Crack_FULL_EaseUS_Data_Recovery_Wizard_V8_5_Multilingual_Incl_KeygenTSZ.pdf) [The Paheli Hindi Dubbed Mp4 Movie Download](https://shravasti.fastnews24x7.com/advert/the-paheli-hindi-dubbed-mp4-movie-download-top) [myeclipse 2015 stable 1.0 35](https://optimizetf.com/wp-content/uploads/2022/07/Myeclipse_2015_Stable_10_35.pdf) [Ship Simulator Extremes 2010 CRACK SKIDROW](http://www.tampabestplaces.com/wp-content/uploads/2022/07/olyvwhe.pdf) [Engeyum Eppothum 2011 Tamil 1CD Lotus DVDRip XviDwwwmastitorrentscomavi](https://popstay.info/upload/files/2022/07/dVjqBDUYFhwqiwXHnW8z_02_73497b515610cb02fe79a4a185ba0040_file.pdf) [Facchinelli Elaboriamo Il Motore Parte Prima La Testata Pdf Download](https://colonialrpc.com/advert/facchinelli-elaboriamo-il-motore-parte-prima-la-testata-pdf-download-free/) [al jahiz book of animals pdfgolkes](https://jewishafrica.news/advert/al-jahiz-book-of-animals-pdfgolkes-link/) [Sniper.Ghost.Warrior.2-FLT hack activation code](http://navchaitanyatimes.com/?p=26470) [dragon ball z battle of gods english subtitles download srt free download](https://www.probnation.com/upload/files/2022/07/sUejqXQHlCxQb55lc2ef_02_73497b515610cb02fe79a4a185ba0040_file.pdf) [directtaxvksinghaniapdffree](http://chatroom.thabigscreen.com:82/upload/files/2022/07/IgwVXnsu5mc6YeuXWJB9_02_52e776ed9416737621bfd688f13a75d8_file.pdf) [Malligadu Karthi Telugu Full Movie Download](https://extremesound.ru/malligadu-karthi-telugu-full-movie-download-best-128377-65039/) [viswanatha satyanarayana veyi padagalu pdf 17](https://infinitynmore.com/2022/07/02/viswanatha-satyanarayana-veyi-padagalu-pdf-17-new/) [Font Substitution Will Occur Continue](https://www.luvncarewindermere.net/font-substitution-will-occur-continue/) [La Migliore Offerta Torrent Ita 127](https://sfinancialsolutions.com/la-migliore-offerta-torrent-ita-127-hot/) [Rahasya 720p in hindi dubbed movie](https://socialtak.net/upload/files/2022/07/gxLfWEuRU6Ex3RjC8wly_02_73497b515610cb02fe79a4a185ba0040_file.pdf)